# **ЭКОНОМЕТРИКА**

**Корреляционнорегрессионный анализ**

### **Корреляционный анализ**

- **• Метод, применяемый тогда, когда данные наблюдений или эксперимента можно считать случайными и выбранными из совокупности, распределенной по многомерному нормальному закону**
- **• Основная задача корреляционного анализа - выявление связи между переменными путем точечной и интервальной оценки различных (парных, множественных, частных) коэффициентов корреляции**

### **Коэффициент корреляции:**

- Формула: $r = \frac{xy xy}{|r|}$   $|r| \le 1$  $\sigma_{\chi} \sigma_{\gamma}$
- **• Оценка значимости с помощью** *t***критерия Стьюдента:**

$$
t=\frac{r\sqrt{n-2}}{\sqrt{1-r^2}}\geq t(\alpha,n-2)
$$

- *• n-2* **число степеней свободы**
- *• α* **уровень значимости**

#### Пример для выборки из двухмерной нормально распределенной генеральной СОВОКУПНОСТИ

• значение t-критерия Стьюдента:

$$
t=\frac{r\sqrt{n-2}}{\sqrt{1-r^2}}=\frac{0,4\sqrt{122-2}}{\sqrt{1-0,4^2}}=4,78
$$

•  $t_{kp}$  (0,05; 120)=1,98 < 4,78

•  $n = 122$ ,  $r = 0,4$ ,  $\alpha = 0,05$ 

•  $r - 3$ начимо отличается от 0

#### Линейная парная регрессия

• Рассмотрим зависимость между суточной выработкой продукции У и величиной основных производственных фондов (ОПФ) Х для совокупности 50 однотипных

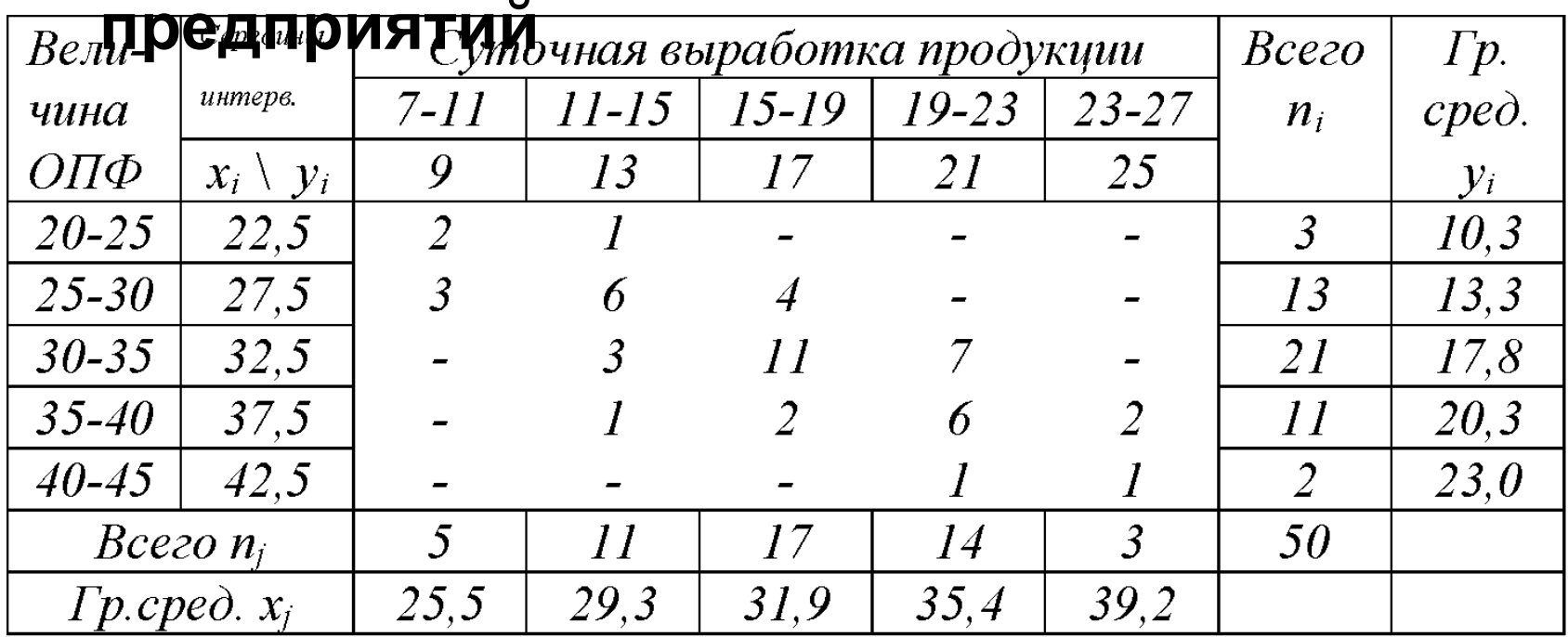

#### линеиная парная регрессия: **MHK** • Метод наименьших квадратов:

$$
S=\sum_{i=1}^I (b_0+b_1x_i-\overline{y_i})^2n_i\rightarrow \text{min.}
$$

• Параметры уравнения регрессии находим из системы нормальных уравнений:

$$
\begin{cases}b_{0}n+b_{i}\sum_{i=1}^{I}x_{i}n_{i}=\sum_{i=1}^{I}\overline{y_{i}}n_{i},\\b_{0}\sum_{i=1}^{I}x_{i}n_{i}+b_{1}\sum_{i=1}^{I}x_{i}^{2}n_{i}=\sum_{i=1}^{I}x_{i}\overline{y_{i}}n_{i}.\end{cases}
$$

• Уравнение регрессии:

$$
y_x=0,6762x-4,79
$$

• Коэффициент регрессии:  $b_1 = 0$ , 6762 означает, что при увеличении ОПФ на 1 ед. суточная выработка предприятия увеличивается в среднем на 0,6762 ед.

#### **Пример «плохой» модели парной линейной регрессии**

- **• По данным, полученным от(Excel) 10 предприятий, изучается зависимость объема выпуска продукции** *Y* **(млн. руб.) от численности производственного персонала** *X* **(чел.)**
- **• Графически зависимость вроде бы близка к линейной**

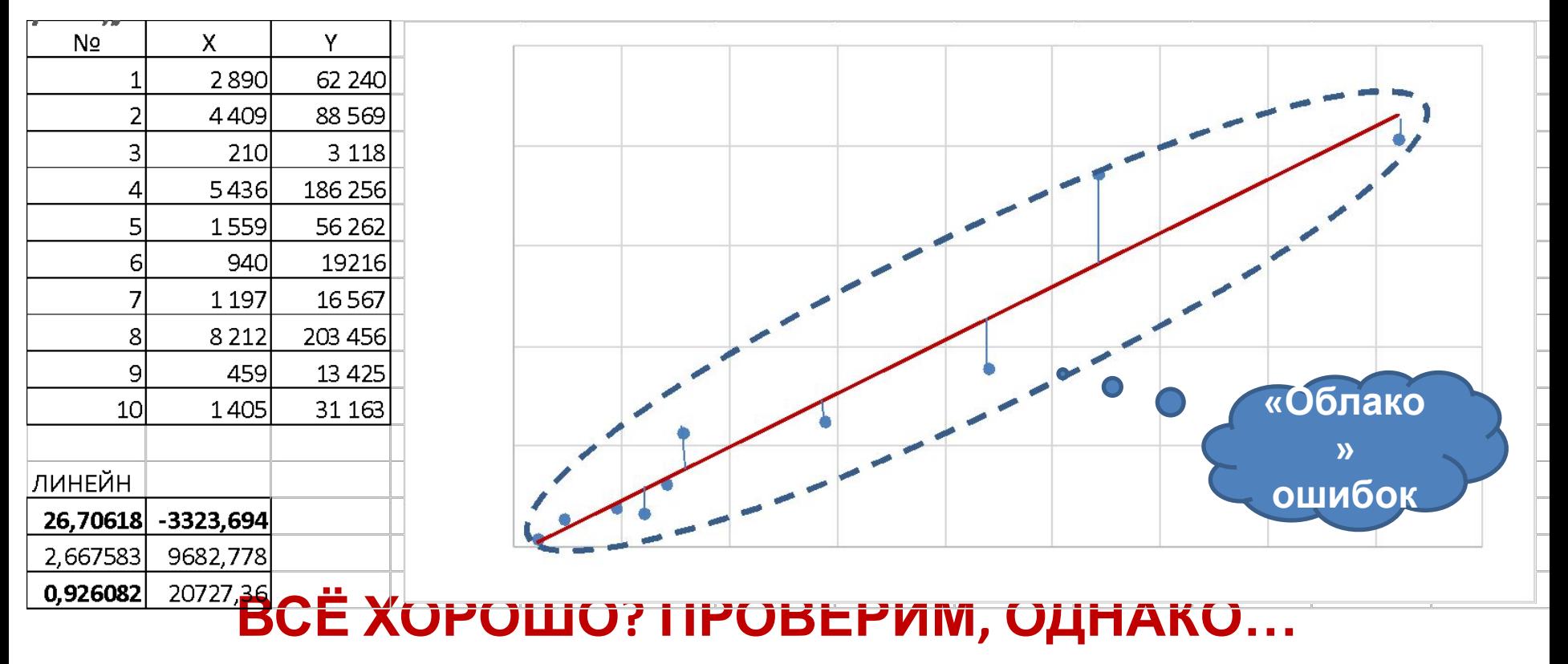

#### Анализ остатков: всё очень

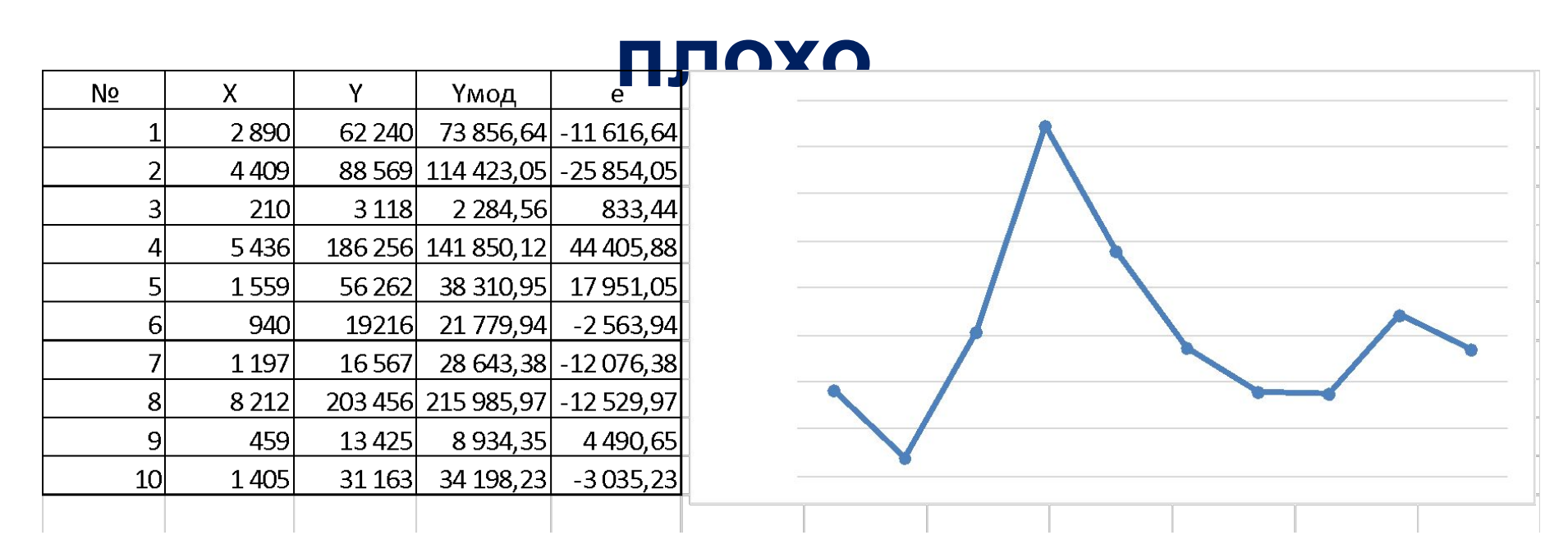

- Среднее значение остатков:  $e_{\text{cp}} = \frac{\sum_{i=1}^n e_i}{n} = 0$ , 48
- Отклонение от линии регрессии:  $S_e = \sqrt{\frac{\sum_{i=1}^{n} e_i^2}{n-2}} = 20727,36$
- Средняя относительная ошибка аппроксимации:

 $\bar{e}_{\text{orth}} = \frac{1}{n} \sum_{i=1}^{n} \frac{|e_i|}{v_i} \times 100\% = 26,6\%$  - ОЧЕНЬ БОЛЬШАЯ ОШИБКА!

#### **Попробуем подобрать что-то**

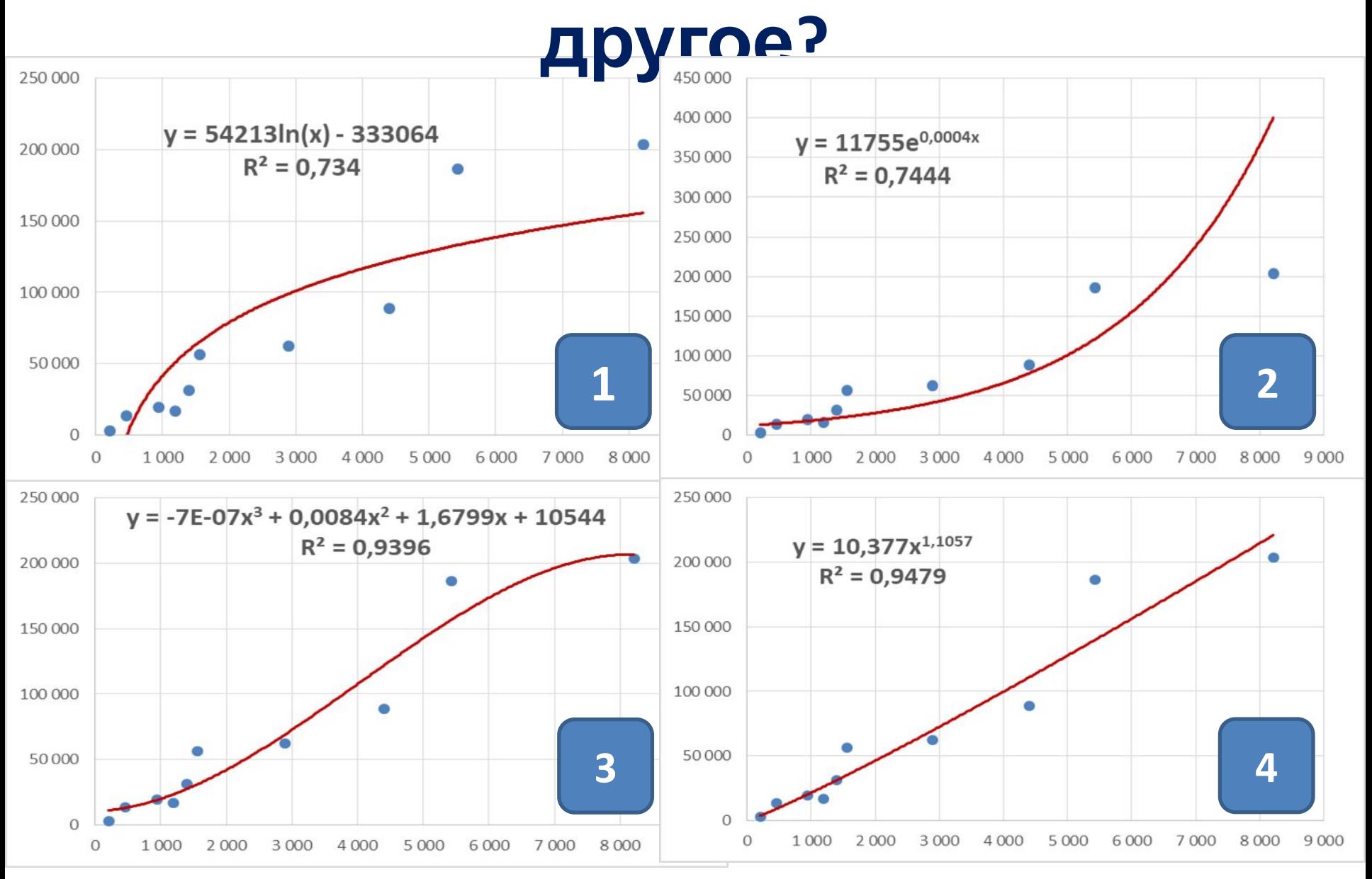

**1 – логарифмическая, 2 – экспоненциальная, 3 – кубическая, 4 степенная**

#### **Регрессионный анализ**

Предназначен для исследования зависимости исследуемой переменной (признака)  $Y$  от различных факторов  $X_1, X_2, ..., X_m$  и отображения их взаимосвязи в форме регрессионной модели:

$$
\widehat{Y} = f(X_1, X_2, \ldots, X_m),
$$

которая показывает, каково будет в среднем значение  $Y$ , если  $X_j$  ( $j = 1, ..., m$ ) примут конкретные значения

При этом  $Y_i = \hat{Y}_i + \varepsilon_i$   $(i = 1, ..., n)$ , где n – объем выборки,  $\varepsilon_i$  - остатки (остаточная компонента) Для линейной парной регрессии имеем:  $y_i = a + bx_i + \varepsilon_i$ 

## **Условия Гаусса-Маркова и свойства оценок МНК**

- Математическое ожидание:  $M(\varepsilon_i)=0$
- Случайный характер остатков  $\varepsilon_i$
- Независимость остатков  $\varepsilon_i$  и  $\varepsilon_j$   $(i \neq j)$  (отсутствие автокорреляции в остатках)
- Постоянство дисперсии:  $\boldsymbol{D}(\boldsymbol{\varepsilon}_i) = \boldsymbol{\sigma}_{\varepsilon}^2 = \boldsymbol{Const}$
- Нормальный характер распределения остатков  $\varepsilon_i$
- При выполнении этих условий оценки коэффициентов регрессии, полученные МНК, будут обладать следующими свойствами:
	- несмещенности (математическое ожидание остатков = 0)
	- эффективности (характеризуются наименьшей дисперсией)
	- состоятельности (улучшение точности с ростом *n*)

#### **Пример построения линейной модели множественной регрессии**

- Требуется провести корреляционно-регрессионный анализ статистических данных объема реализации продукции фирмы У за 16 месяцев для целей дальнейшего прогнозирования
- Факторы:  $X_1$  время,  $X_2$  затраты на рекламу,  $X_3$  цена товара,  $X_4$  - средняя цена у конкурентов,  $X_5$  индекс потребительских цен
- Регрессионную модель первоначально будем рассматривать в виде:

$$
\widehat{Y} = b_0 + b_1 \cdot X_1 + b_2 \cdot X_2 + b_3 \cdot X_3 + b_4 \cdot X_4 + b_5 \cdot X_5
$$

#### **Исходные данные:**

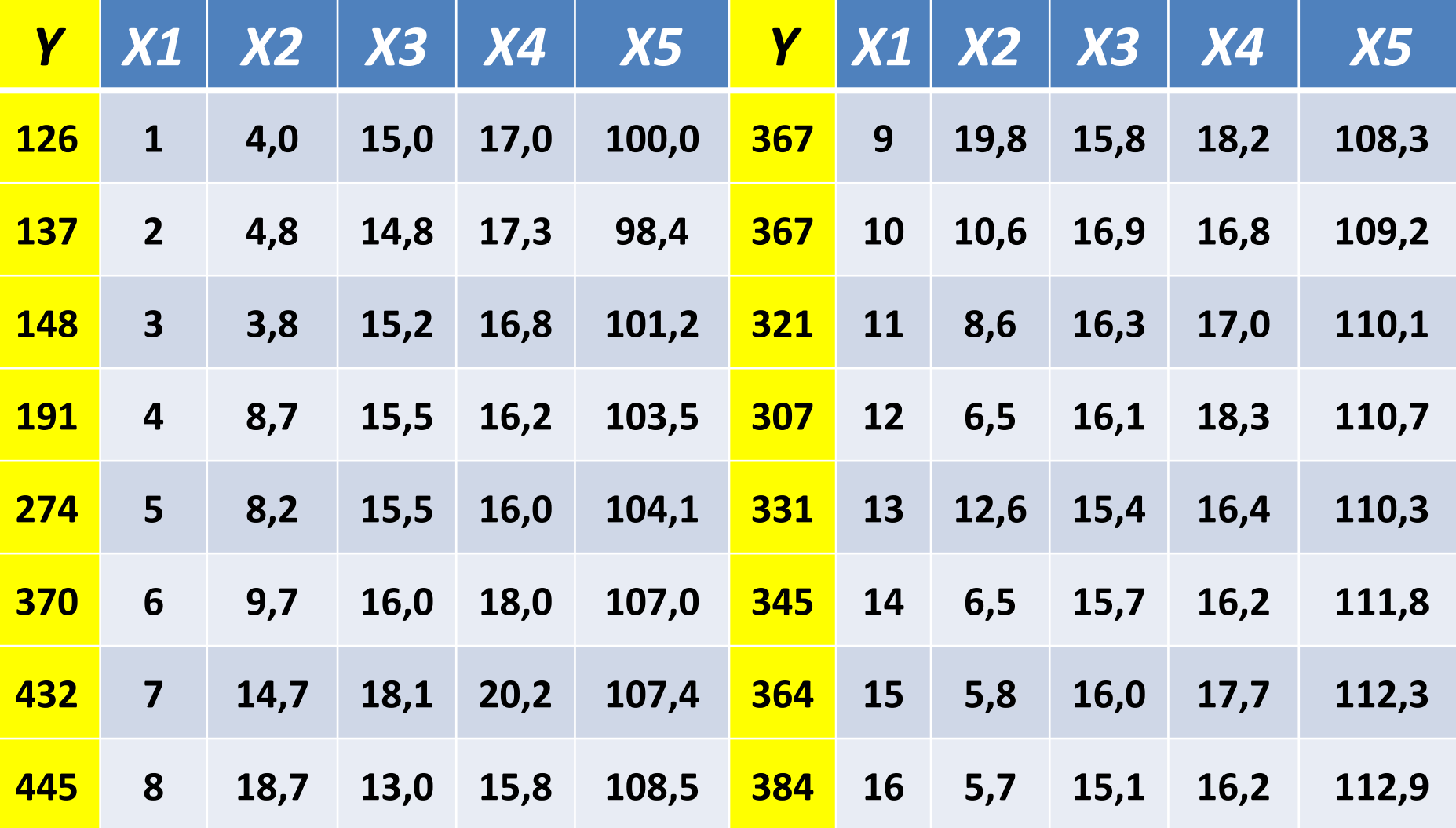

### Что говорят временные графики?

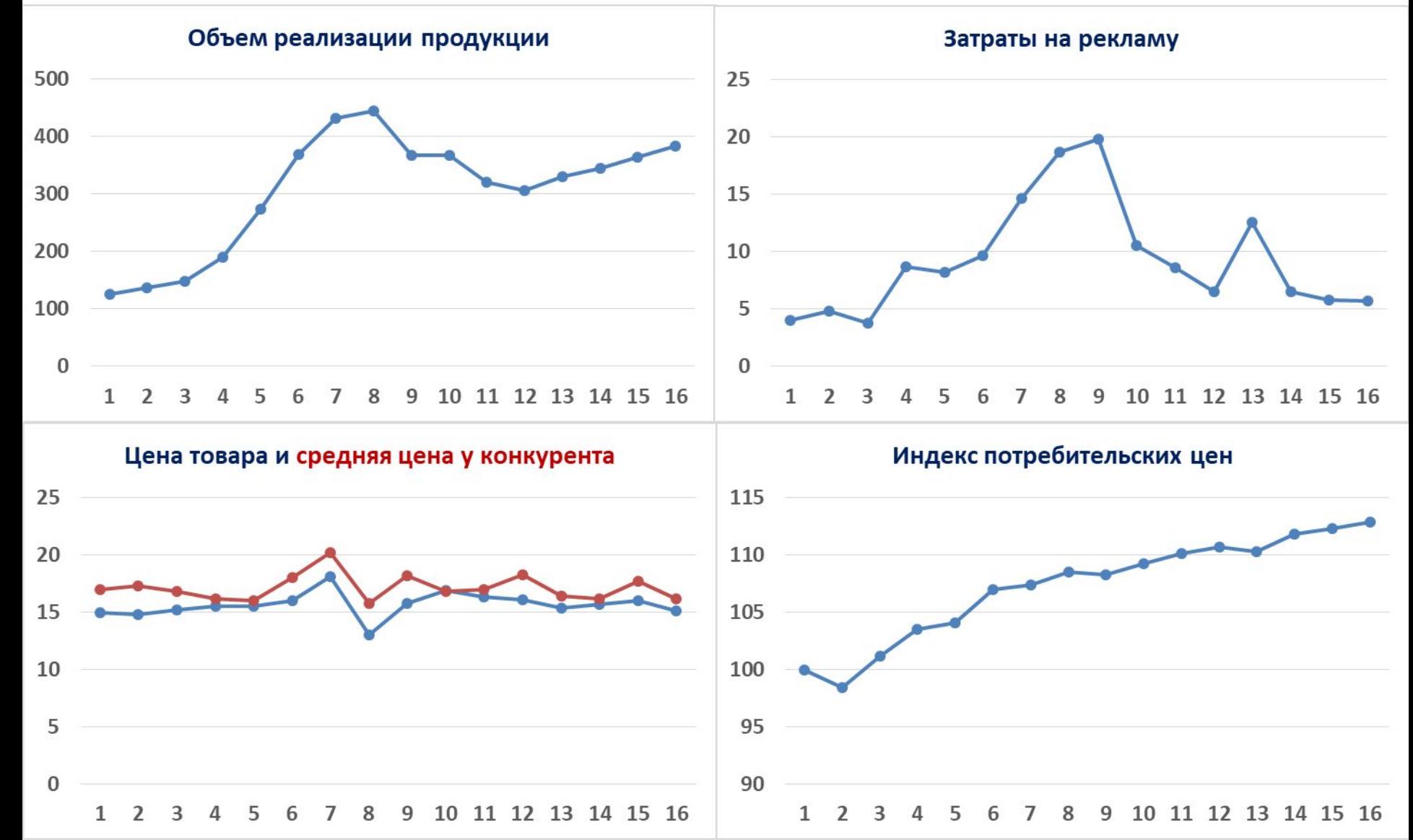

### Корреляционная матрица R

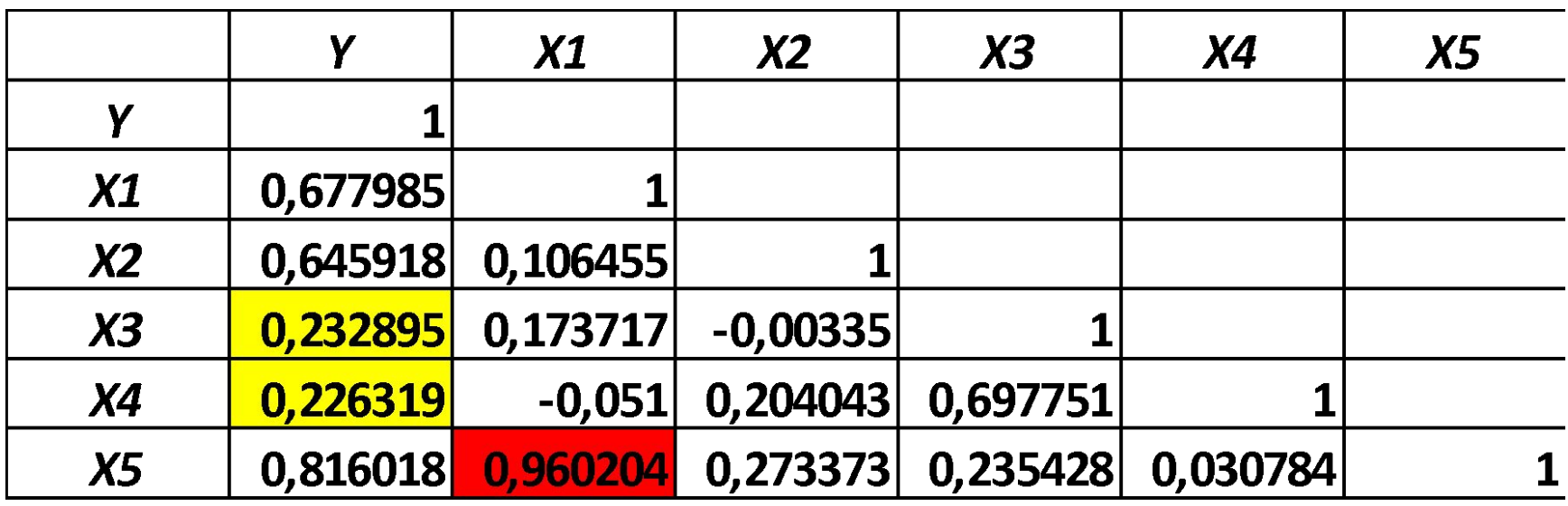

- Факторы  $X_3$  и  $X_4$  слабо связаны с признаком  $Y(r_{3V}=0,233; r_{4V}=0,226)$
- Сильная связь между  $X_1$  и  $X_5$  ( $r_{15} = 0,96$ )
- Т.к.  $r_{1Y} = 0$ , 678  $< r_{5Y} = 0$ , 816, то исключаем фактор  $X_1$ , а  $X_5$  - оставляем

#### **Мультиколлинеарность**

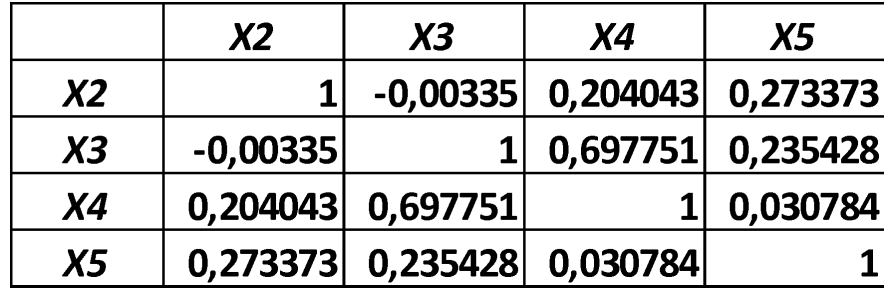

Определитель матрицы  $R_{\rm 1}$ вычислим с помощью функции МОПРЕД(массив)  $det(R_1) = 0,373$ 

• Значение статистики Фаррара-Глоубера:

$$
FG_{\text{Hafon}} = -\left(n - 1 - \frac{1}{6} \cdot (2k + 5)\right) \cdot ln(det(R_1))
$$
  
= -\left(15 - \frac{13}{6}\right) \cdot ln(0,373) = 12,66

- На уровне значимости  $\alpha = 0,05$  и количестве степеней свободы $\frac{k(k-1)}{2}$  = 6 при помощи функции ХИ2.ОБР.ПХ найдем табличное значение  $FG_{K\text{pMT}} = \chi^2 = 12,59$
- Т.к.  $FG_{_{\rm Ha6J}} > FG_{_{\rm KDMT}}$ , то в массиве объясняющих переменных есть мультиколлинеарность

### **Выявление коллинеарных факторов**

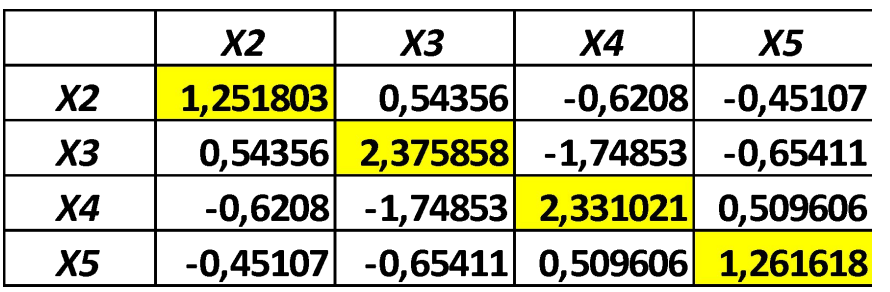

**G помощью функции<br>МОБР(массив) найдем** обратную матрицу  $C = R_1^{-1}$ 

• Вычислим значения F-критерия:

$$
F_j = (c_{jj} - 1) \cdot \frac{n - k - 1}{k}
$$

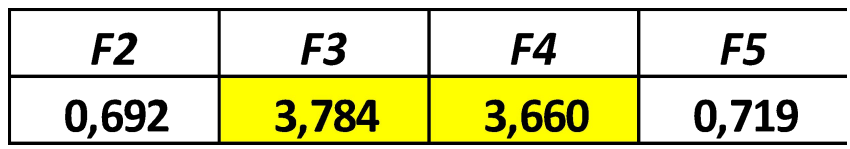

- Табличное значение  $\bm{F}_{\text{rad}} = 3,357$
- Факторы  $X_3$  и  $X_4$  коллинеарны с другими факторами

• Находим частные коэффициенты корреляции:

$$
r_{ij(\dots)}\frac{-c_{ij}}{\sqrt{c_{ii}\cdot c_{jj}}}
$$

 $r_{2,3(4,5)} = -0,315; r_{2,4(3,5)} = 0,363; r_{2,5(3,4)} = 0,359;$  $r_{3,4(2,5)}=0,743; r_{3,5(2,4)}=0,378; r_{4,5(2,3)}=-0,297$ 

• Рассчитываем значения t-критерия Стьюдента:

$$
t_{ij} = \frac{r_{ij(\dots)} \cdot \sqrt{n-k-1}}{\sqrt{1-r_{ij(\dots)}^2}}
$$

 $t_{2,3} = -1,102; t_{2,4} = 1,293; t_{2,5} = 1,275; t_{3,4} = 3,682;$  $t_{3.5} = 1,353; t_{4.5} = -1,032$ 

- $t_{\text{rad}}(0,05;11) = 2,201$  (функция СТЬЮДЕНТ.ОБР.2Х)
- Для факторов  $X_3$  и  $X_4$ :  $|t_{3.4}| > |t_{\text{rad}}|$  и  $r_{3.4(2.5)} = 0$ , 743  $\sim$ 1
- Факторы  $X_3$  и  $X_4$  коллинеарны. Какой из них исключить?
- Удаляем из модели  $X_3$ , т.к.  $F_3 = 3$ , 784  $>F_4 = 3$ , 660

### Вернемся к временным графикам:

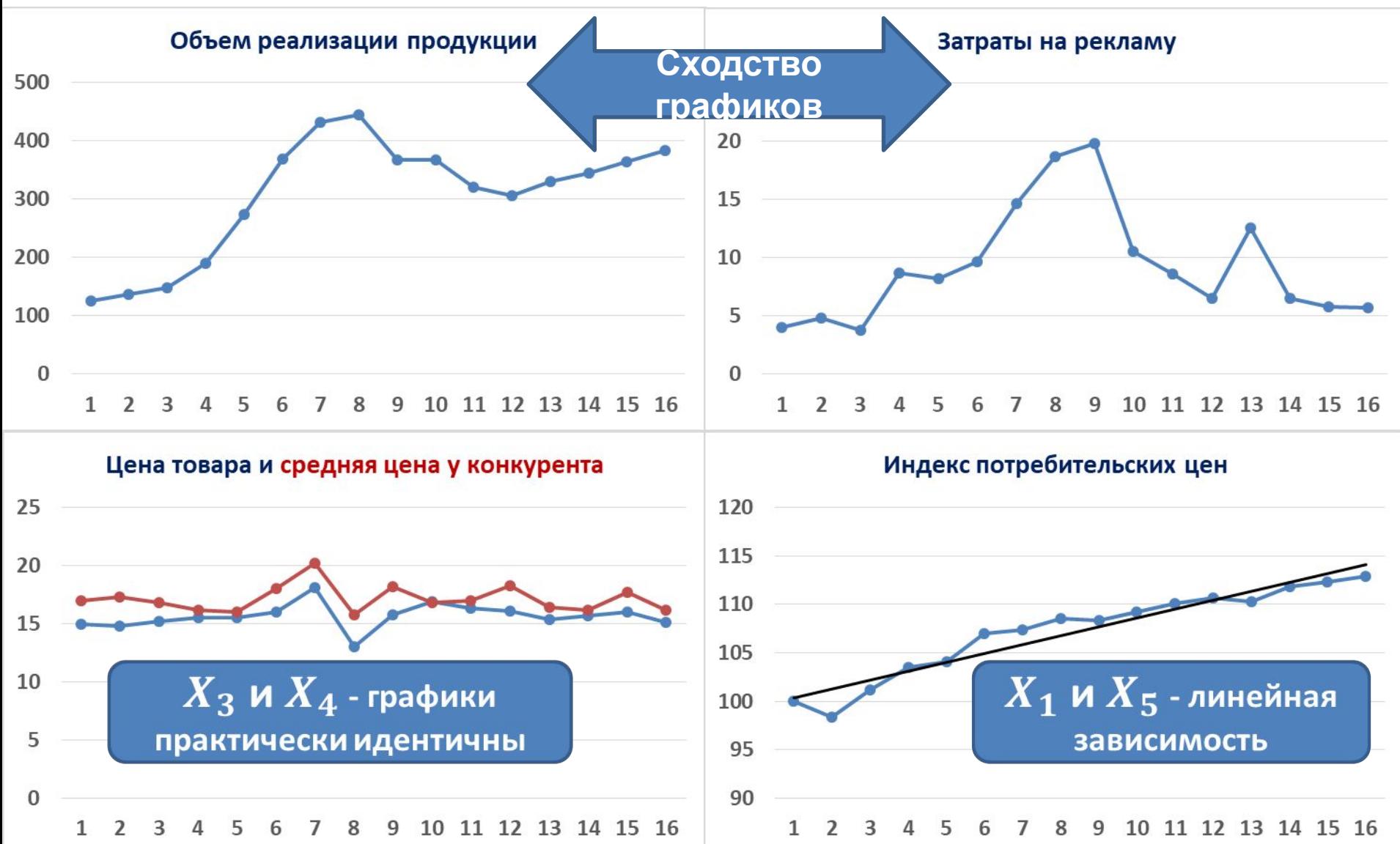

#### **«Длинная» и «короткая»**

### **регрессии**

#### **•**

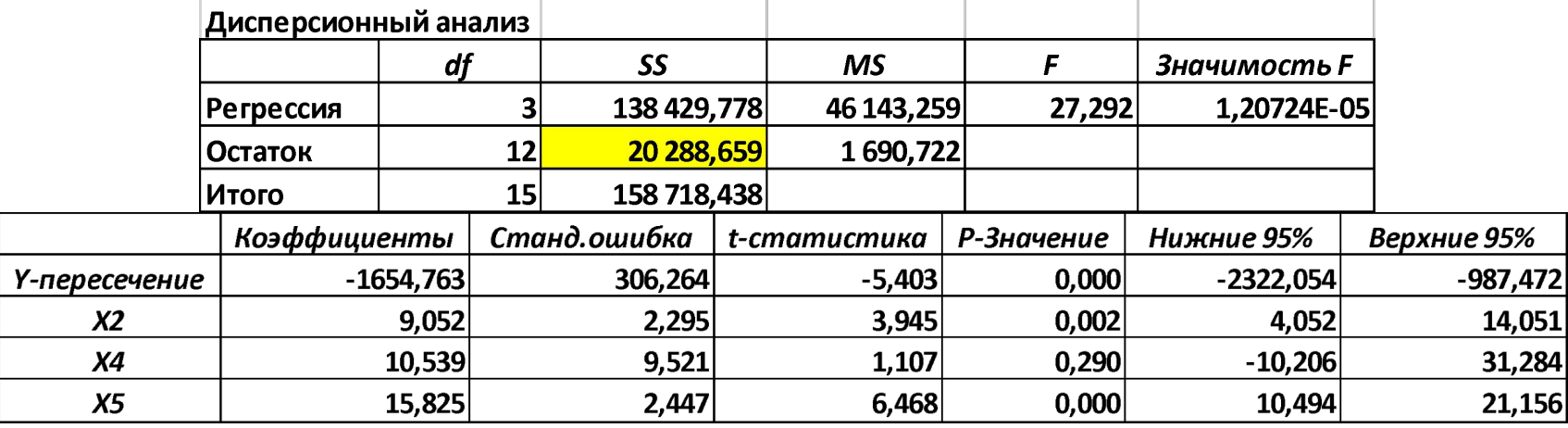

 $\hat{Y} = -1654, 76 + 9, 05 \cdot X_2 + 10, 54 \cdot X_4 + 15, 83 \cdot X_5$ ; ( $R^2 = 0, 872$ )

#### «Короткая» регрессия с факторами  $X_2, X_5$ :  $\bullet$

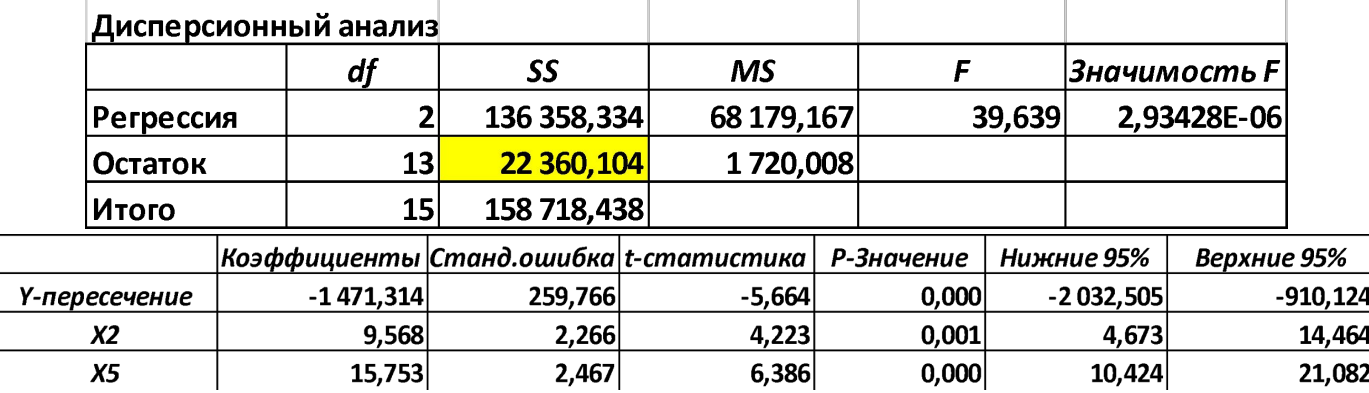

 $\hat{Y} = -1471, 31 + 9, 57 \cdot X_2 + 15, 75 \cdot X_5$ ; ( $R^2 = 0, 859$ )

#### **Какую регрессию выбрать?**

#### • Вычислим F-статистику:

$$
F_{\text{Ha6J}} = \frac{(ESS_{\text{KOP}} - ESS_{\text{AJMH}})/q}{ESS_{\text{AJMH}}/(n-k-1)}
$$
  
= 
$$
\frac{(22360, 104 - 20288, 659)/1}{20288, 659/(16-3-1)} = 1,225
$$

- Сравним с  $F_{\text{rad}}(0,05;1;12) = 4,747$
- Если  $\boldsymbol{F}_{\text{\tiny H}{\text{-}}\text{G}{\text{-}}\text{F}} > \boldsymbol{F}_{\text{\tiny T}{\text{-}}\text{G}{\text{-}}\text{F}}$ , то выбираем «длинную» регрессию, в противном случае - «короткую»
- В нашем случае выбираем «короткую»:  $\hat{Y} = -1471, 31 + 9, 57 \cdot X_2 + 15, 75 \cdot X_5$